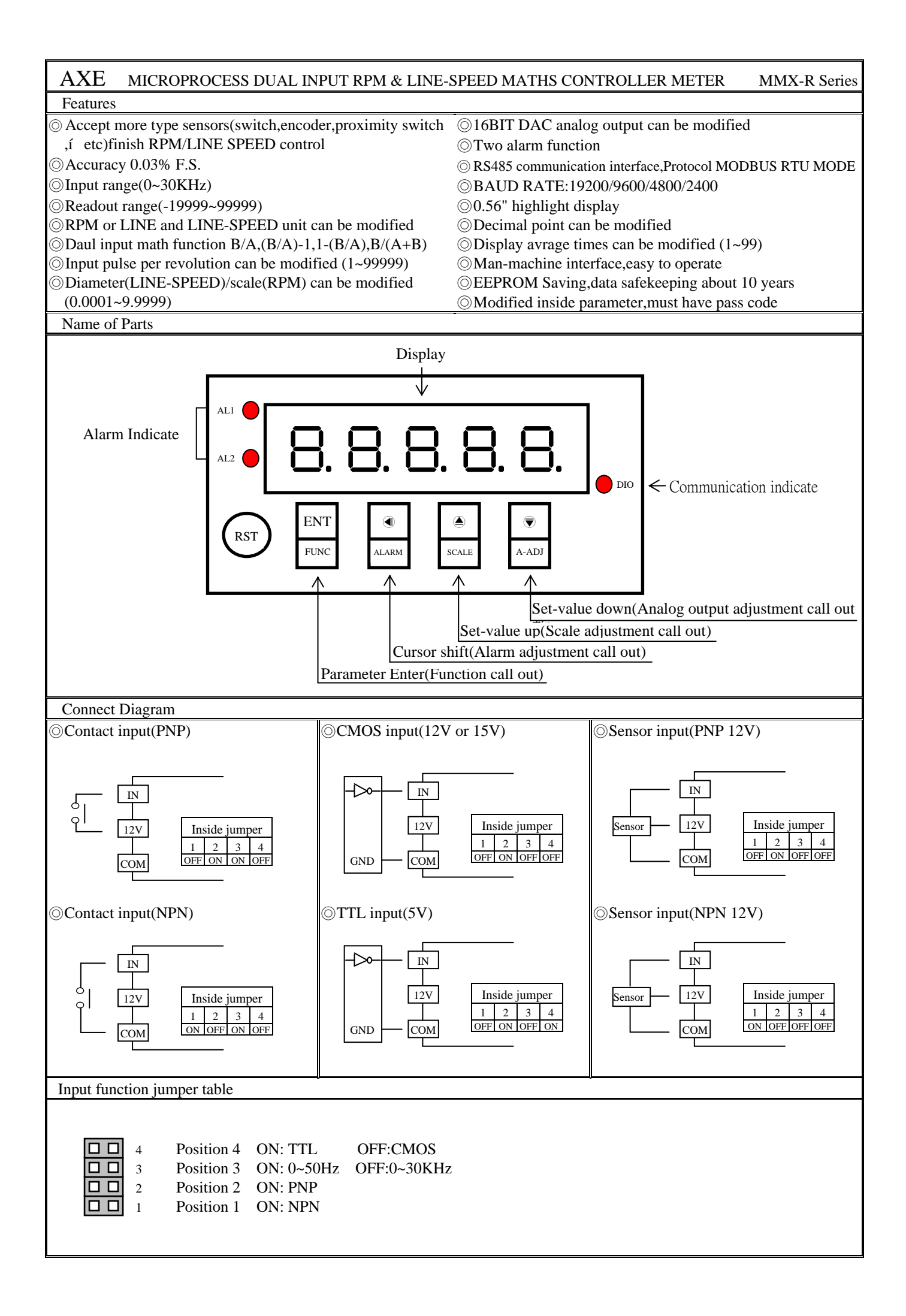

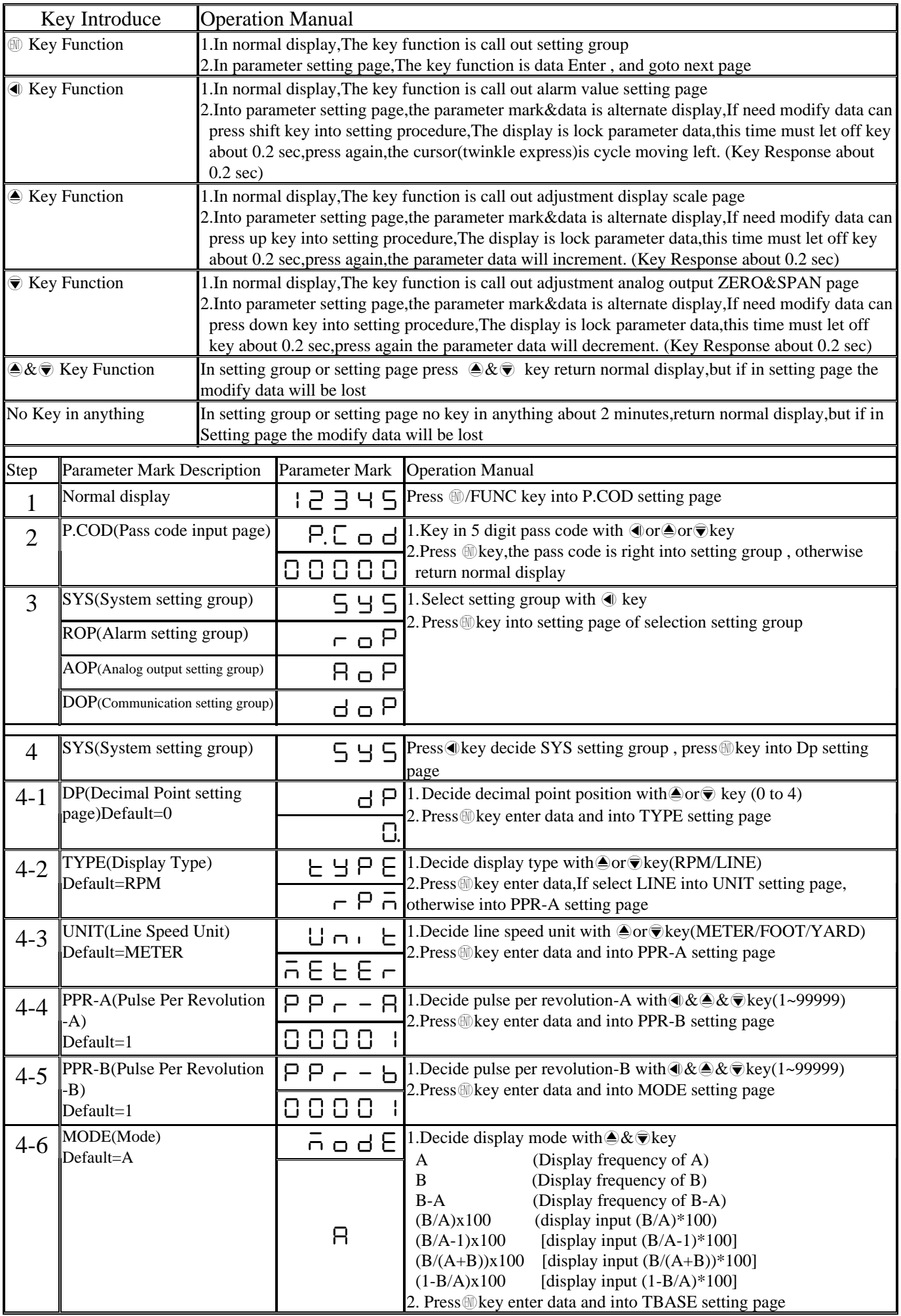

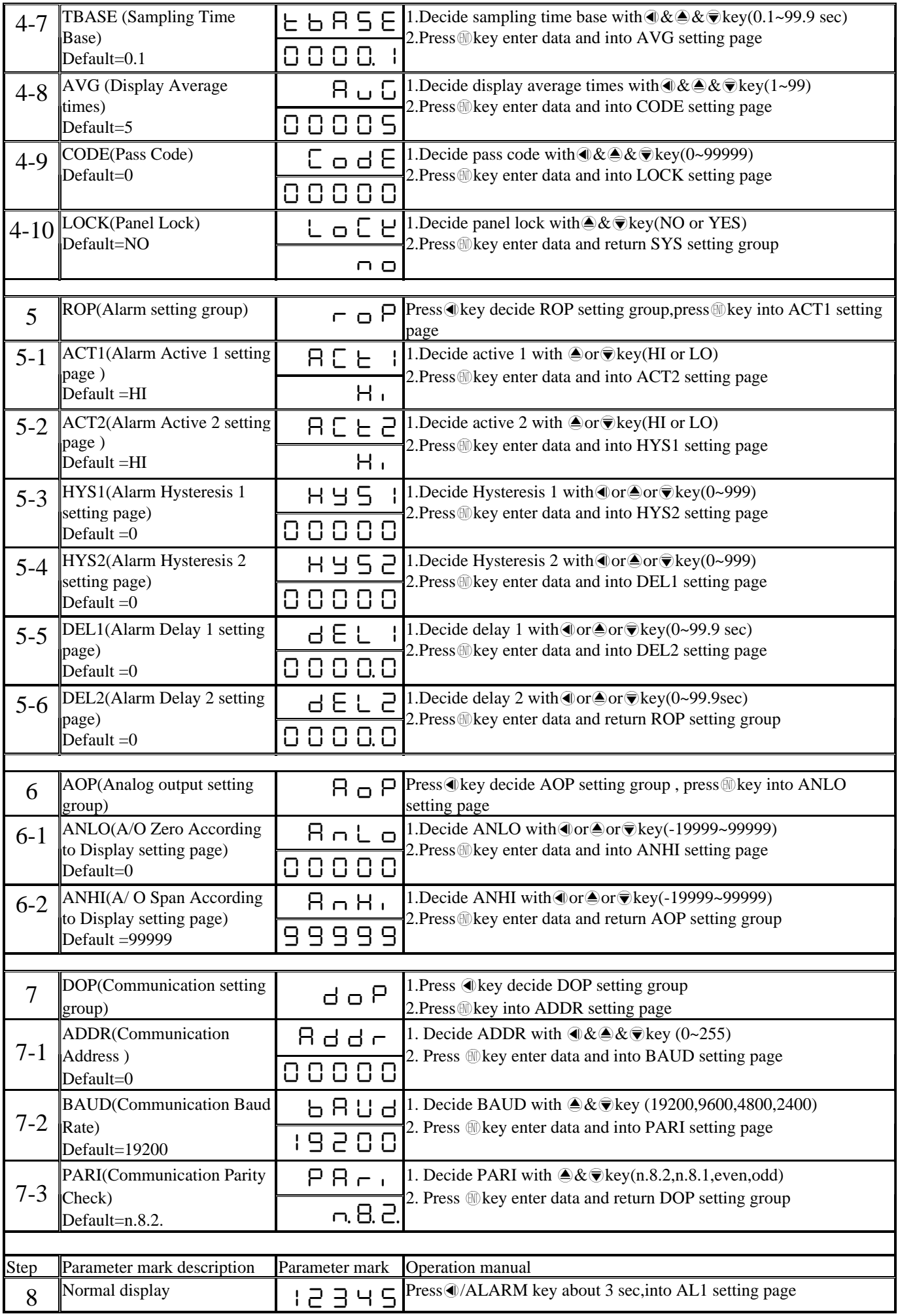

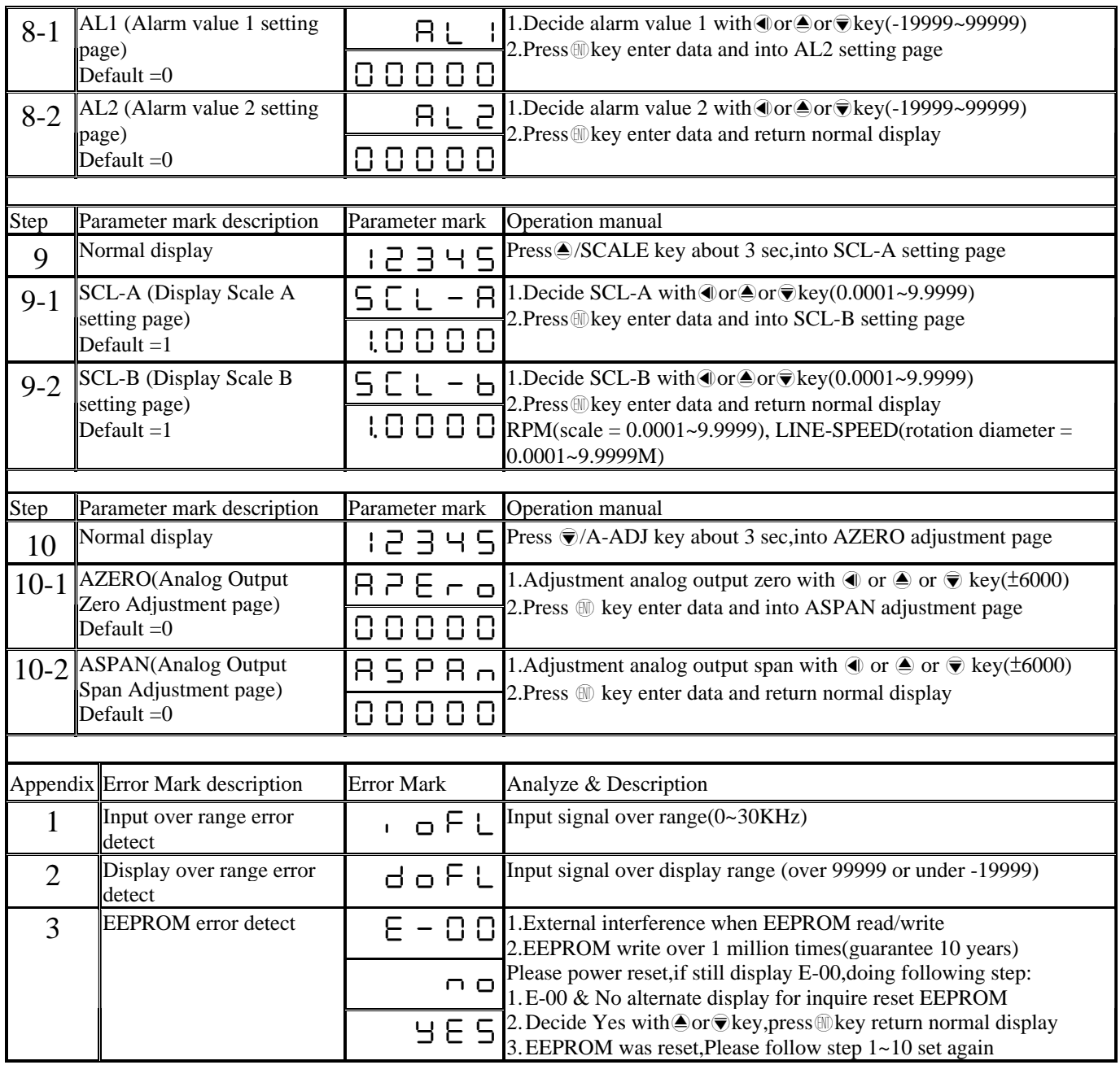

## MMX-R Modbus RTU Mode Protocol Address Map

Data format 16Bit/32Bit,sign bit

8000~7FFF( –32768~32767 )/80000000~7FFFFFFF(-2147483648~2147483647)

|         |                  | 00E100 0E101 NO0000000 IIIIIIIII EITTIOOOTO EITTIOOOTT                                             |             |
|---------|------------------|----------------------------------------------------------------------------------------------------|-------------|
| Address | Name             | Description                                                                                        | Accep       |
| 0000    | <b>PARI</b>      | Bit 0 and 1, PARI, Input Range 00:N82, 01:N81, 10:EVEN, 11:ODD                                     | R/W         |
|         | <b>BAUD</b>      | Bit 2 and 3, BAUD, Input Range 01:19200,01:9600,10:4800,11:2400                                    | R/W         |
|         | <b>TYPE</b>      | Bit 4, TYPE, Input Range 0:RPM, 1:LINE                                                             | R/W         |
|         | <b>UNIT</b>      | Bit 5 and 6, UNIT, Input Range 00:METER, 01: FOOT, 10: YARD                                        | R/W         |
|         | ACT1             | Bit 7, ACT1, Input Range 0:HI,1:LO                                                                 | R/W         |
| 0001    | <b>DP</b>        | Bit 0, 1, 2, DP, Input Range $000:10^0,001:10^{-1},010:10^{-2},\overline{011:10^{-3},100:10^{-4}}$ | R/W         |
|         | <b>LOCK</b>      | Bit 3, LOCK, Input Range 0:NO,1:YES                                                                | R/W         |
|         | <b>MODE</b>      | Bit 4,5,6, MODE, Input Range 000:A, 001:B, 010:B-A, 011:B/A,<br>$100:B/A-1,101:B/(A+B),110:1-B/A$  | R/W         |
|         | ACT <sub>2</sub> | Bit 7, ACT2, Input Range 0:HI,1:LO                                                                 | R/W         |
| 0002    | <b>AVG</b>       |                                                                                                    | R/W         |
|         |                  | AVG, Input Range 0001~0063(0~99)                                                                   |             |
| 0004    | <b>ADDR</b>      | ADDR, Input Range 0000~00FF(0~255)                                                                 | R/W         |
| 0006    | <b>TBASE</b>     | TBASE, Input Range 0001~03E7(1~999)                                                                | R/W         |
| 0008    | HYS1             | HYS1, Input Range 0000~03E7(0~999)                                                                 | R/W         |
| 000A    | HYS2             | HYS2, Input Range 0000~03E7(0~999)                                                                 | R/W         |
| 000C    | DEL1             | DEL1, Input Range 0000~03E7(0~999)                                                                 | R/W         |
| 000E    | DEL <sub>2</sub> | DEL2, Input Range 0000~03E7(0~999)                                                                 | R/W         |
| 0010    | <b>AZERO</b>     | AZERO, Input Range E890~1770(-6000~6000)                                                           | R/W         |
| 0012    | <b>ASPAN</b>     | ASPAN, Input Range E890~1770(-6000~6000)                                                           | R/W         |
| 0014    | PPR-A            | PPR-A, Input Range 00000001~0001869F(1~99999)                                                      | R/W         |
| 0018    | <b>CODE</b>      | CODE, Input Range 00000000~0001869F(0~99999)                                                       | R/W         |
| 001C    | <b>SCL-A</b>     | SCALE-A, Input Range 00000001~0001869F(1~99999)                                                    | R/W         |
| 0020    | AL1              | AL1, Input Range FFFFB1E1~0001869F(-19999~99999)                                                   | R/W         |
| 0024    | AL2              | AL2, Input Range FFFFB1E1~0001869F(-19999~99999)                                                   | R/W         |
| 0028    | <b>ANLO</b>      | ANLO, Input Range FFFFB1E1~0001869F(-19999~99999)                                                  | R/W         |
| 002C    | <b>ANHI</b>      | ANHI', Input Range FFFFB1E1~0001869F(-19999~99999)                                                 | R/W         |
| 0030    |                  | DISPLAY DISPLAY, Display Range FFFFB1E1~0001869F(-19999~99999)                                     | $\mathbf R$ |
| 0034    | PPR-B            | PPR-B, Input Range 00000001~0001869F(1~99999)                                                      | R/W         |
| 0038    | SCL-B            | SCALE-B, Input Range 00000001~0001869F(1~99999)                                                    | R/W         |